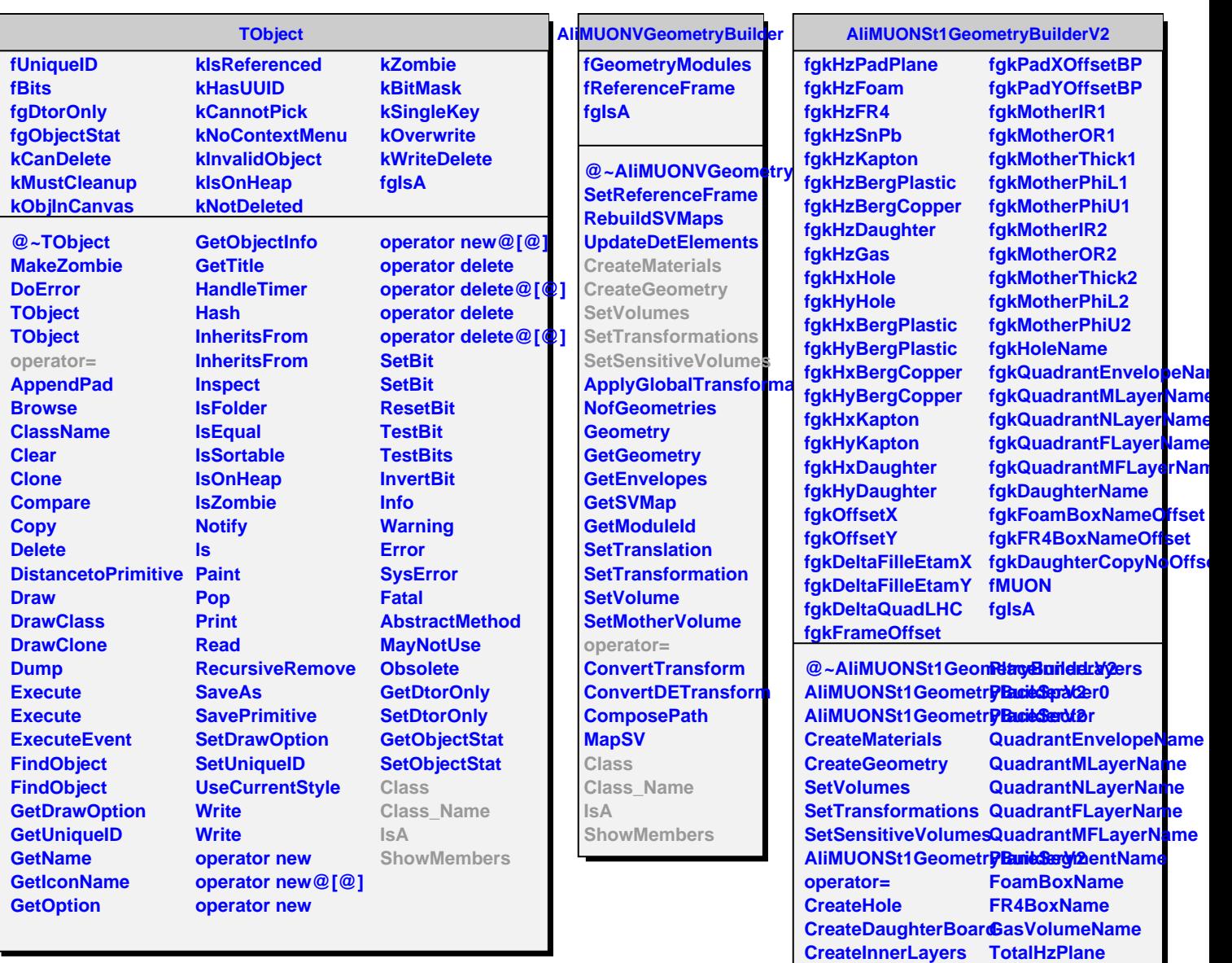

**CreateSpacer0 CreateSpacer CreateQuadrant CreateFoamBox CreatePlaneSegment IsA**

**CreateFrame**

**CreateQuadrantLayerSIAGSVIblienmiesrs CreateQuadrantLayersAsAssemblies**

**TotalHzDaughter**

**TotalHz Class Class\_Name**